# **Accredited Employer Programme (AEP) Requests Policy v12.0**

**Summary**

#### **Objective**

Business rules for dealing with AEP requests from business customers.

#### **Background**

The AEP offers significant levy adjustments to employers who take responsibility for their own workplace health and safety and the management of work-related injuries.

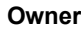

**Expert**

**Policy**

# **1.0 How do you identify an AEP account?**

- **a** Juno PolicyCenter shows the policy as a WPC policy, but the status will be cancelled.
- **b** The master account number will start with PP.

# **2.0 Who is eligible for the AEP?**

Name withheld

- **a** Any employer can apply for entry, but it is more suitable for large employers whose levies exceed \$250,000 per year.
- **b** Employers must also meet a list of criteria and pass a health and safety and injury management audit before being eligible to join.

## **3.0 Dealing with an AEP enquiry**

- **a** For requests to update or cancel an AEP Account Policy, you must create a Juno\_PolicyCenter Activity and ssign it to the Risk Sharing queue.
- **b** For requests to a new AEP Account Poli y, you must create a Juno\_PolicyCenter Task a d assign it to the Risk Sharing queue. do you identify an AEP account?<br>
are policy center shows the policy as a WPC policy, but<br>
a slatus will be cancelled.<br>
master account number will start with PP.<br>
is eligible for the AEP?<br>
is eligible for the AEP?<br>
is eligi

# **4.0 What is an AEP Claims Handback invoice?**

**a** This is part of an annual pr cess run by the AEP team and the customer should contact AEPqueries@acc.co.nz or their Relationsh p Manager if they have any questions.

**5.0 Where can customers find out more about the AEP?**

**a** Our webs e

- ACC Accredited Employers Programme
- **b** by emailing AEPqueries@acc.co.nz

<u>. . . . . . . . . . . . .</u>

#### **6.0 Who can you contact about AEP?** Name withheld

**a b**

## **7.0 Related Processes**

Create or Maintain Accredited Employers Programme (AEP) Policy

ACC > Policy Management > Manage Default Policies and Modifiers > Maintain Policy and Payment Information > Operational Policy > Levy Policy Types > Accredited<br>Employer Programme (AEP) Requests Policy<br>Uncontrolled Copy Onl